© *J.-B.A.K.* <*jean-baptiste.apoung@math.u-psud.fr*>

# TP4 : Optimisation sous contrainte en dimension finie : reconstruction d'un signal par projection sur les fonctions convexes.

### $($  Note 1. $)$

- Ceci n'est pas une solution de la fiche de TP.
- Ce sont simplement des scripts pour alléger dans la réalisation du projet.
- Remarquer que les contraintes sont mises à l'échelle. En Tps, il a été proposé des implémentations optimales de certaines de ces fonctions.
- Les scripts sont ceux demandés en TPs et sont fournis ici sans commentaires.
	- Les commentaires donnés en Tps suffisent pour les comprendre, sinon solliciter moi par mail.

## Table des matières

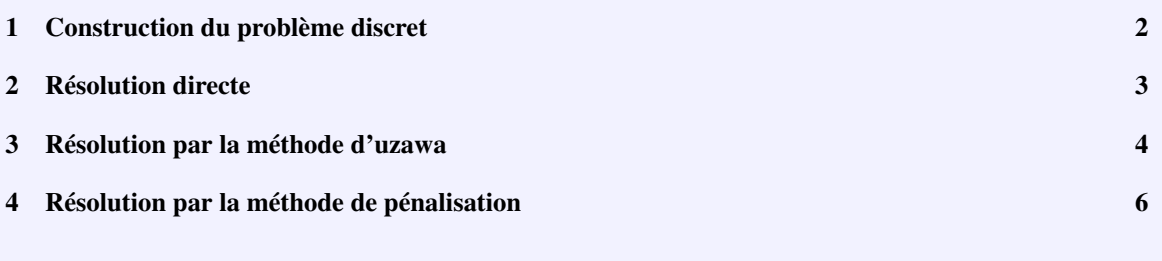

## <span id="page-1-0"></span>1 Construction du problème discret

Code Listing 1 – Fonctions permettant de construire l'énergie

```
def JL(u,x, ubruit):
    v = np.array([0]+u.tolist()+[0])vb = np.array([0]+ubruit.tolist()+[0])
    h = x[1:] - x[0:-1]v = v - vw = v[0:-1]**2 + v[0:-1] * v[1:] + v[1:] **2r = np.dot(h/3.0, w)return r
def DJL(u,x, ubruit):
   n = len(u)
    v = np.array([0]+u.tolist() + [0])vb = np.array([0]+ubruit.tolist()+[0])
    h = x[1:] - x[0:-1]v = v - vr = np{\text{.zeros}(n)}for i in range(1,n+1):
       r[i-1] = (h[i-1] + v[i-1] + 2*(h[i-1] + h[i]) + v[i] + h[i] + v[i+1])/3return r
def JH(u, x, ubruit):
    v = np.array([0]+u.tolist()+[0])vb = np.array([0]+ubruit.tolist()+[0])
    v = v - vh = x[1:] - x[0:-1]<br>w = (v[1:] - v[0:-1])**2r = np. dot (1./h,w)return r
def DJH(u, x, ubruit):
    n = \text{len}(u)v = np.array([0]+u.tolist()+[0])vb = np.array([0]+ubruit.tolist()+[0])
    v = v - vh = x[1:] - x[0:-1]r = np.zeros(n)
    for i in range(1,n+1):<br>
ri = (v[i]-v[i-1])/h[i-1] + (v[i] - v[i+1])/h[i]r[i-1] = 2.0 * rireturn r
```
#### Code Listing 2 – Fonctions nécessaires pour les contraintes

```
def Contraintes(u, x, bruit):
   n = len(u)v = np.array([0]+u.tolist()+[0])h = x[1:] - x[0:-1]r = np.zeros(n)
   for i in range(1,n+1):
       r[i-1] = -v[i-1]/h[i-1] + (1/h[i-1] + 1/h[i]) + v[i] - v[i+1]/h[i]return r
def GradContraintes(u, x, bruit):
  " Les contraintes sont lineaire """
   n = len(u)
   a = np.eye(n)
   for i in range(n):
       a[:,i] = Contraintes (a[:,i],x, bruit)
   return a
```
Code Listing 3 – Fonctions nécessaires pour la pénalisation

```
def penalite(u, contraintes, gradContraintes, eta):
   phi = contraintes(u)
    v = np.max([phi, 0*u],0)
    return np.dot(v,v) / eta
def gradPenalite(u, contraintes, gradContraintes, eta):
   phi = contraintes(u)
    v = np.max([phi, 0*u], 0)gradT = np.transpose(gradContraintes(u))
    return gradT.dot(v)*2/eta
```

```
Code Listing 4 – Fonctions utilitaires
```

```
def extractMatrixFromQuadForm(DJ, n):
""" Extraction de la matrice d'une forme quadratique"""
    a = np.\text{eye}(n)b = DJ(np.zeros(n))
    for i in range(n):
       a[:, i] = DJ(a[:, i]) - breturn a
def matrixSpectrum(A):
   Valeurs propres exxtreme d'une matrice sysm. def. pos."""
    lam = np.linalg.eig(A)[0]
    return np.min(lam), np.max(lam)
```
### <span id="page-2-0"></span>2 Résolution directe

```
Code Listing 5 – Probleme modele
```

```
def problemeModele(signal, N, amplitude = 0.5):
    """
Genere l'interpole P1 sur un maillage de N+2 points de [0,1]
    d'un signal bruite issu d'un signal d'entree
    ENREE :
      signal : une fonction definie sur [0,1] et a valeur reelle<br>N : nombre de noeuds internes du maillage
                  : nombre de noeuds internes du maillage
       amplitude : amplitude du bruit a introduire
    SORTIE:
      ub : un signal bruite du signal d'entree sur un maillage de [0,1]
       x :les noeuds du maillage considere de [0,1]
    """
    x = npu. inspace(0,1, N+2)<br>bruit = (-1.0 + 2 * random. random. rand(N+2)) /2
    ub = signal(x) + amplitude * bruit
    ub[0] = 0<br>ub[-1] = 0return ub, x
```

```
Code Listing 6 – Résolution directe
```

```
def testReconst():
     N = 100signal = lambda x: -np.sin(np.pi*x) #x*(x-1)
     bruit , x = problemeModele(signal,N,1.000)
Jf = lambda u : (JL(u, x, bruit[1:-1]) + JH(u, x, bruit[1:-1]))
     DJf = lambda u : (DJL(u, x, bruit[1:-1]) + DJH(u, x, bruit[1:-1]))
cons = ({'type': 'ineq',
                  'fun' : lambda u: -Contraintes(u,x,bruit[1:-1]),
'jac' : lambda u: -GradContraintes(u,x,bruit[1:-1])})
     u = np.zeros(N)
     res = minimize(Jf, u, method='SLSQP', jac=DJf, constraints=cons, tol=1e-12,<br>options={'xtol': 1e-8, 'disp': True,'maxiter':5000})
     plt.plot(x, signal(x), '--g', x, bruit,'-y', x, [0] + res.x.tolist()+[0],'r-.')
     plt.xlabel('$x$');
plt.ylabel('signal(x)')
     plt.title("Reconstruction d'un signal par projection H1 sur les fonctions convexes");
plt.legend(['signal','bruite','reconstruit'])
     plt.savefig('solution1.png',format='png')
     plt.figure(2)
     plt.plot(np.arange(N),Contraintes(res.x,x,bruit[1:-1]),'*', np.arange(N), 0 * u)
     plt.show()
     print("erreur {0:11.9e}".format(np.linalg.norm(bruit[1:-1] - res.x)))
```
### <span id="page-3-0"></span>3 Résolution par la méthode d'uzawa

Rappel de l'algorithme :

Pour un point de départ  $\mathbf{u}^0$ , un choix initial de  $\lambda^0 = (\lambda_1^0, \dots, \lambda_d^0)$ , une tolérance  $\varepsilon$ , et un pas  $\rho$  donné, cet algorithme s'écrit de la façon suivante :

*Méthode d'Uzawa* Initialiser le résidu  $r^0$  à 1 et le compteur  $k$  à 0. Tant que le résidu est plus grand que  $\varepsilon$  et que le compteur n'est pas trop grand : — calculer  $\mathbf{u}^{k+1}$  le minimiseur de  $\mathbf{v} \mapsto L_{\lambda^k}(\mathbf{v})$ , — poser  $\lambda^{k+1} = (\max(\lambda_i^k + \rho \varphi_i(\mathbf{u}^{k+1}), 0))_{i=1...d}$ , — calculer le résidu  $r^{k+1} = ||\mathbf{u}^{k+1} - \mathbf{u}^k||$ , — incrémenter le compteur.

Pour mettre en oeuvre cet algorithme,

- 1. il faut à chaque itération résoudre le problème de minimisation sans contrainte associé.
	- Ici on deux choix,
	- utiliser le module d'optimisation de python,
	- tirer partie du fait que  $L_{\lambda^k}(\mathbf{v})$  est quadratique. En effet, on remarque qu'on peut écrire

$$
L_{\lambda^k}(V) = \frac{1}{2}(V - Ub)^T Q(V - Ub) + (\lambda^k)^T AV
$$

On peut alors construire les matrices A et Q et la solution du problème est obtenue par résolution du système linéaire

$$
Q(V - Ub) + A^T \lambda^k = 0
$$

On peut aussi dans un souci d'optimisation du coût calculs, envisager de stocker Q sous forme factorisée LU ou Cholesky par exemple.

- 2. Il faut aussi sélectionner le pas dans une plage acceptable :  $\rho \in ]0, \rho_{max}[$ 
	- Ici, en revenant à la définition de  $L_\lambda(V) = J(V) + \lambda^T \varphi(V)$  et en désignant par :
	- $\alpha$  la constante d'ellipticité de la J :

$$
\langle \nabla J(V_2) - \nabla J(V_1), V_2 - V_1 \rangle \ge \alpha \| V_2 - V_1 \|^2
$$

• M la constante de Lipschitz de  $\varphi$  :

$$
\|\varphi(V_2) - \varphi(V_1)\| \ \leq \ M \ \|V_2 - V_1\|
$$

 $2\alpha$  $\mathcal{M}^2$ 

Alors, la méthode d'Uzawa convergera pour tout pas  $|0 < \rho <$ 

Note 2.

Dans le cas particulier du problème sous la main, on peut prendre pour

- $\alpha$  la plus petite valeur propre de Q
- $M$  la plus grande valeur propre de  $A$

Code Listing 7 – Uzawa

```
def Uzawa(J, DJ, contraintes, Gradcontraintes, u0, lamb0, rho, tol, iterMax):
    res = 1.
    iters = 0
    u = 1 * u0<br>lamb = 1 * lamb0conv = False
    # ICI ON EXTRAIT LES MATRICES POUR RESOLUTION EXACTE DU PROBLEME SANS CONTRAINTE
```

```
Q = extractMatrixFromQuadForm(DJ, len(u))
A = extractMatrixFromQuadForm(contraintes, len(u))
b = D.I(0+u)while conv == False:
    """STEP1: RESOLUTION DU PROBLEME SANS CONTRAINTE """
    # APPROCHE 1
    #Jf = lambda u : J(u) + lamb.dot(contraintes(u))
    #DJf = lambda u : DJ(u) + lamb.dot(Gradcontraintes(u))
#res = minimize(Jf, u, method='SLSQP', jac=DJf, tol=1e-12,
               options={'disp': True, 'maxiter':500})
    #u = res.x
    # APPROCHE 2:
    u = np.linalg.solve(Q, - lamb.dot(A) -b ) # Grace a python, on s'epargne np.transpose(a).dot(lamb)
    """ STEP 2: MISE A JOUR """
    lamb = lamb + rho * contraintes(u)lamb = np \cdot max([lamb, 0*lamb], 0)""" STEP 3: TEST DE CONVERGENCE """
    iters += 1
    res = np.linalg.norm(u - u0)
    u0 = 1 + uconv = (res < tol or iters >= iterMax)
    if(not(conv)):
       print("iteration uzawa : {0:d} residu : {1:10.3e}".format(iters, res))
return u, iters
```
Code Listing 8 – Plage de pas admissible pour Uzawa

```
def plageUzawaRho(J, DJ, contraintes, Gradcontraintes, N):
   u = np{\text{.zeros}((N,1))}<br>
A = \text{Gradcontraintes}(u)# Les contraintes sont supposees affine
   Q = extractMatrixFromQuadForm(DJ,N) # On suppose que J est quadratique
   lminA, lmaxA = matrixSpectrum(A)
   lminQ, lmaxQ = matrixSpectrum(Q)
   return 2 * lminQ/(lmaxA * lmaxA)
```
Code Listing 9 – Test Uzawa

```
def testReconstUzawa():
   N = 100rho = 1.0tol = le-6iterMax = 10000signal = lambda x: -np.sin(np.pi*x) #x*(x-1)
   bruit , x = problemeModele(signal, N, 1.000)
   Jf = lambda u : (JL(u, x, bruit[1:-1]) + 0 * JH(u, x, bruit[1:-1]))
DJf = lambda u : (DJL(u, x, bruit[1:-1]) + 0 * DJH(u, x, bruit[1:-1]))
   Cont = lambda u: Contraintes(u,x,bruit[1:-1])
   GradCont = lambda u: GradContraintes(u,x,bruit[1:-1])
   """ Preparation pour initialisation de l'algorithme uzawa. On peut faire mieux ici """
   u0 = np.zeros(N)
   lamb0 = np.zeros(N)rho = plageUzawaRho(Jf, DJf, Cont, GradCont, N)/2 # on prend un pas fixe dans la plage autorisee
   #print (rho)
   u, it = Uzawa(Jf, DJf, Cont, GradCont, u0, lamb0, rho, tol, iterMax)
   plt.plot(x, signal(x), '--g', x, bruit,'-y', x, [0] + u.tolist()+[0],'r-.')
   plt.xlabel('$x$');
   plt.ylabel('signal(x)')
   plt.title("Reconstruction d'un signal par projection H1 sur les fonctions convexes");
   plt.legend(['signal','bruite','reconstruit'])
```
## <span id="page-5-0"></span>4 Résolution par la méthode de pénalisation

Ici on fournit simplement une mise en oeuvre de la pénalisation demandée dans le TP2.

Attention ceci correspond à une seule itération de la méthode de pénalisation demandée dans le présent TP.

Car en effet, on s'attend dans le présent TP, plutôt à un algorithme dont le squelette aurait la forme du Listing [11](#page-5-1) :

```
Code Listing 10 – Pénalisation demandée au TP2
```

```
def penalisation(J, DJ, contraintes, Gradcontraintes,
                            u0, rho, eta, tol, iterMax, store=0):
    Jf = \text{lambda} u : J(u) + \text{penalite}(u, \text{contraintes}, \text{Grad} \text{contrast} \text{ntes}, \text{eta})DJf = lambda u : DJ(u) + gradPenalite(u,contraintes,Gradcontraintes,eta)
    u = 1 * u0#u, iters = gradient_optimal(Jf, DJf, u0, rho, tol, iterMax, store = 0)
     res = minimize(Jf, u, method='SLSQP', jac = DJf, tol = 1e-9,<br>options={'disp': True,'maxiter':500}}
    u = \text{res.}xiters = res.nit
    #Approximation du Multiplicateur de lagrange
    lamb = 2 * np.max([contrastites(u),0*u],0)/etareturn u, lamb, iters
```
Il faut modifier la fonction ci-dessus pour résoudre le problème du présent TP, de manière identique à la méthode d'UZAWA.

### <span id="page-5-1"></span>Code Listing 11 – Pénalisation

```
def Penalisation(J, DJ, contraintes, Gradcontraintes, \
               u0, eta0, rho, tol, iterMax):
   # STEP0 : INITIALISATION
   res = 1.
   iters = 0
   u = 1 * u0eta = 1 * eta0
   conv = False
   while conv == False:
       # STEP1 : RESOLUTION DU PROBLEME SANS CONTRAINTE
       # --> u
       # STEP2 : MISE A JOUR DU MULTIPLICATEUR DE LAGRANGE
       # --> lamb = 2 * np.max([contraintes(u),0*u],0)/eta
       # STEP 3 : MISE A JOUR DU PARAMETRE DE PENALISATION
       # -- > eta
       # STEP4 : TEST DE CONVERGENCE
   return ....
```
Le test ce fait comme pour la méthode d'uzawa.